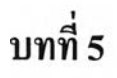

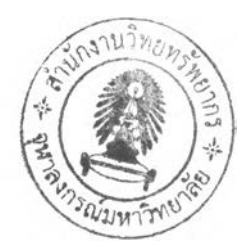

## **การตรวจสอบแบบจำลองและการวิเคราะห์ผล**

งานวิจัยในครั้งนี้ได้ทำการพัฒนาแบบจำลองขึ้น โดยมีวัตถุประสงค์เพื่อช่วยประกอบการ ตัดสินใจในการทำงานจริง ตังนั้น ก่อนที่จะมีการนำแบบจำลองตังกล่าวไปประยุกต์ใช้ จึงควร จะต้องมีการตรวจสอบแบบจำลองที่พัฒนาขึ้น เพื่อให้มั่นใจได้ว่า แบบจำลองที่ได้สามารถ นำไปใช้เป็นตัวแทนของระบบงานจริงอย่างมีประสิทธิภาพ และมีความน่าเชื่อถือในการนำไปใช้ งานหรือช่วยในการตัดสินใจ การตรวจสอบแบบจำลองประกอบด้วย การตรวจสอบความถูกต้อง ในการทำงานของแบบจำลอง (Verification) และการตรวจสอบความน่าเชื่อถือและความ สมเหตุสมผลของแบบจำลอง (Validation) เมื่อผ่านขั้นตอนการตรวจสอบแบบจำลองแล้ว จึงทำ การวิเคราะห์ผลที่ได้จากแบบจำลอง

#### **5.1 การตรวจสอบความถูกต้องในการทำงานของแบบจำลอง (Verification)**

การตรวจสอบความถูกต้องในการทำงานของแบบจำลอง เป็นการตรวจสอบความถูกต้อง ของโครงสร้างของแบบจำลองในส่วนของชุดคำสั่งที่ใช้ในการพัฒนาแบบจำลอง (Computer Code) ความสัมพันธ์ของข้อมูลและค่าพารามิเตอร์หรือตัวแปรต่าง ๆ

การตรวจสอบความถูกต้องในการทำงานของแบบจำลองมีขั้นตอนการตรวจสอบตังนี้

### 5.1.1 การตรวจสอบโครงสร้างของโปรแกรม (Structural Analysis)

การตรวจสอบโครงสร้างของโปรแกรม (Structural Analysis) เป็นการตรวจสอบ ว่า ขันตอนในการทำงานของโปรแกรมเป็นไปตามที่กำหนดกระบวนการทำงานไว้ในผัง การทำงาน Flow Chart หรือไม่ โครงสร้างของโปรแกรมประกอบไปด้วย การ มอบหมายงานให้กับรถหัวลาก การจัดตารางเวลาเริ่มต้นให้กับรถหัวลาก การปรับปรุง คุณภาพของตาราง และการจัดวางตู้สินค้าภายใต้ปฏิบัติการแบบเกี่ยวและถอด (Hook and Drop)

เป็นการตรวจสอบไวยากรณ์ของชุดคำสั่งที่ใช้กำหนดการทำงานของโปรแกรม ว่า เป็นไปตามหลักการเขียนหรือไวยากรณ์ของโปรแกรมที่ใช้ในการพัฒนาแบบจำลอง หรือไม่ ซึ่งจะต้องทำการตรวจสอบและแก้ไขในระหว่างการเขียนโปรแกรม เพื่อให้ โปรแกรมสามารถทำการประมวลผลไต้อย่างถูกต้อง และไม,เกิดข้อผิดพลาดในขณะใช้ โปรแกรม

#### 5.1.3 การตรวจสอบค่าตัวแปร (Data Analysis')

เป็นการตรวจสอบค่า'ของตัวแปรหรือปีจจัยต่าง ๆ ว่ามีการกำหนด ชนิด ประเภท และค่าของตัวแปรเป็นไปตามที่ต้องการหรือไม่ เพื่อให้การทำงานของโปรแกรมเป็นไป อย่างถูกต้อง และไม,เกิดความผิดพลาด ยกตัวอย่างเช่น เวลาที่ใช้ในการเดินทางเป็นตัว แปรชนิด จำนวนเต็ม (Integer) ชื่อโรงงานเป็นตัวแปรชนิด ตัวอักษร (Text) เป็นต้น

#### 5.1.4 การตรวจสอบแบบประมวลผลของแบบจำลอง

เป็นการตรวจสอบโดยการทดลองประมวลผลโปรแกรมเพื่อพิจารณาข้อมูล นำเข้า ข้อมูลระหว่างการประมวลผล และข้อมูลผลลัพธ์ในแต่ละส่วนย่อยของโปรแกรม ว่าค่าของผลลัพธ์ที่ได้ เป็นไปตามที่ต้องการหรือไม่ ในการตรวจสอบการประมวลผล ของโปรแกรม จะตรวจสอบขั้นตอนการทำงานของโปรแกรม โดยตรวจสอบลำดับการ คำนวณตามโครงสร้างหลัก การส่งถ่ายค่าตัวแปรต่าง ๆ ที่ใช้ในการคำนวณตลอดจนผล การคำนวณที่ได้ และการตรวจสอบการส่งออกข้อมูล ให้ถูกต้องตามที่ได้ออกแบบไว้

# **5.2 การตรวจสอบความน่าเชื่อถือและความสมเหตุสมผลของแบบจำลอง (Validation)**

**ในขั้นตอนนี้เป็นการตรวจสอบผลการคำนวณที่ได้จากแบบจำลองว่ามีความน่าเชื่อถือ และสมเหตุสมผลหรือไม่ เมื่อมีการนำไปใช้งานจริง รวมทั้งเป็นการทดสอบประสิทธิภาพของ แบบจำลองเมื่อเทียบกับการปฏิบัติงานจริงว่าสามารถนำแบบจำลองไปช่วยในการตัดสินใจ ได้มากน้อยเพียงใด การตรวจสอบทำได้โดยการนำข้อมูลปฏิบัติจริงที่ผ่านมาของหน่วยงาน ตัวอย่างมาเป็นข้อมูลนำเข้าของแบบจำลองเพื่อเปรียบเทียบผลลัพธ์ที่ได้จากแบบจำลองกับผลการ ปฏิบัติงานจริง โดยใช้ข้อมูลนำเข้าทั้งสิ้นจำนวน 10 ชุด ซึ่งเป็นข้อมูลการปฏิบัติงานของ หน่วยงานตัวอย่างตั้งแต่วันที่ 1 มีนาคม2549ถึงวันที่ 13 มีนาคม 2549(ยกเว้นวันอาทิตย์ที่ 5 และ วันอาทิตย์ที่ 12 มีนาคม)**

#### **5.2.1 จำนวนรถหัวลากที่ใช้จริง**

**เป็นการเปรียบเทียบจำนวนรถหัวลากที่ใช้ในแบบจำลองกับการปฏิบัติงานจริง ในปริมาณงานที่เท่า ๆ กันโดยในการทดสอบจะใส่จำนวนรถหัวลากให้กับแบบจำลองที่ น้อยที่สุดที่ทำให้ไม่มีงานด้างเกิดขึ้น ผลลัพธ์ที่ได้แสดงในตารางที่ 5-1 และรูปที่ 5-1**

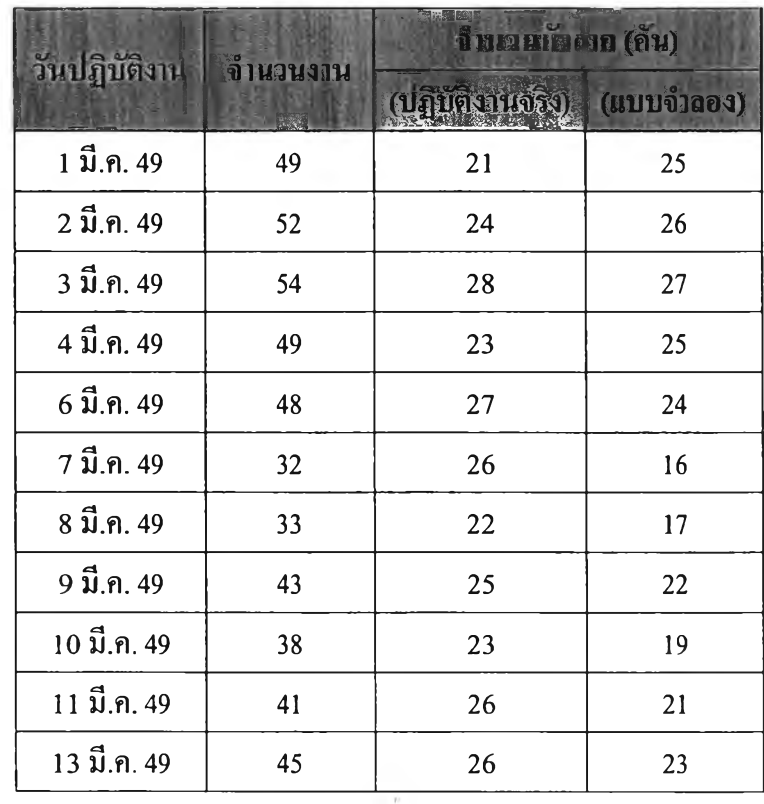

## **ารางที่ 5-1 จำนวนงานและจำนวนรถหัวลากที่ใช้งานในการปฏิบัติงานจริงเทียบกับแบบจำลอง**

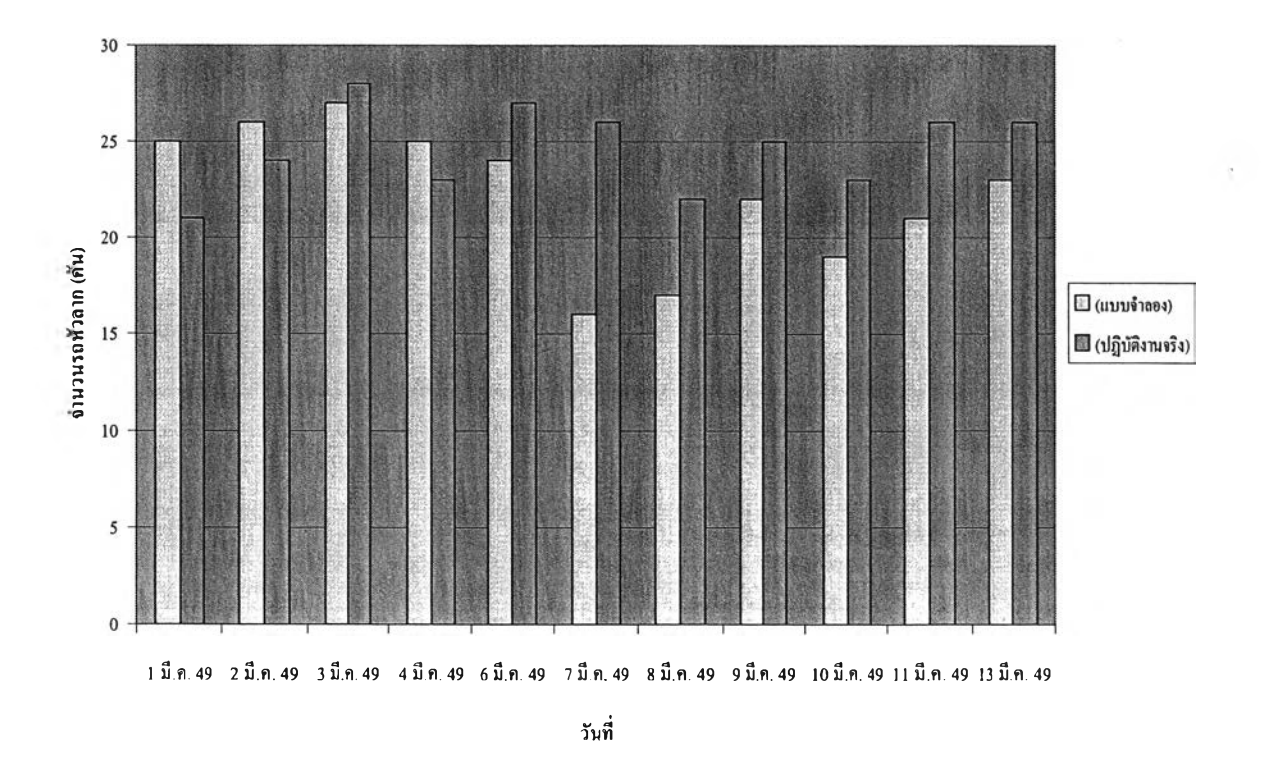

รูปที่ 5-1 จำนวนรถหัวลากที่ใช้งานในแบบจำลองเทียบกับการปฏิบัติงานจริง

**ากผลการจัดตารางเวลา พบว่าโดยส่วนใหญ่แบบจำลองจะใช้รถหัวลากน้อย กว่าการปฏิบัติงานจริง โดยมีเพียง 3 วันเท่า**นั้น**ที่การใช้รถหัวลากของแบบจำลองมากกว่า การปฏิบัติงานจริง ทังนี เนืองจากในการปฏิบัติงานจริงของวันดังกล่าว รถหัวลากมี ช่วงเวลาปฏิบัติงานที่ยาวนานกว่าที่กำหนดไว้ในแบบจำลอง กล่าวคือ ในการปฏิบัติงาน จริง รถหัวลากบางคันเริ่มงานแรกตั้งแต่เวลา 3:00 น. ในขณะที่แบบจำลองกำหนดให้รถ ทุกคันเริ่มงานเวลา 8:00 น. อีกตั้งแบบจำลองได้กำหนดให้รถทุกคันจะต้องเริ่มงานที่ ยาร์ด (Yard) และต้องเดินทางกลับยาร์ด (Yard) ทุกครั้งเมื่อเสร็จงานในแต่ละวัน ในขณะ ที่การปฏิบัติงานจริง รถจะหยุดทำงาน ณ สถานที่สิ้นสุดงาน ด้วยเหตุดังกล่าว ทำให้การ จัดตารางเวลามีข้อแตกต่างคันในเรื่องของจำนวนงานที่รถหัวลากแต่ละคันต้องทำ หรือ อาจกล่าวไต้ว่าการจัดตารางด้วยแบบจำลองทำให้รถต้องทำงานเพิ่มขึ้นอีกหนึ่งเที่ยว นั่น คือ การเดินทางจากจุดสิ้นสุดงานกลับยาร์ด (Yard)**

**ดังบัน การเปรียบเพียบจำนวนรถหัวลากที่ใช้อาจจะไม่ชัดเจนเท่าที่ควร จึงไต้ทำ การเปรียบเทียบถึงประสิทธิภาพการใช้งานของรถหัวลาก โดยพิจารณาจากจำนวนเที่ยว วิ่งของรถหัวลากแต่ละคันต่อวันแล้ว จะพบว่าการใช้งานของรถหัวลากที่ไต้จาก แบบจำลองมีประสิทธิภาพดีกว่าการปฏิบัติงานจริง ดังแสดงในรูปที่** 5-2

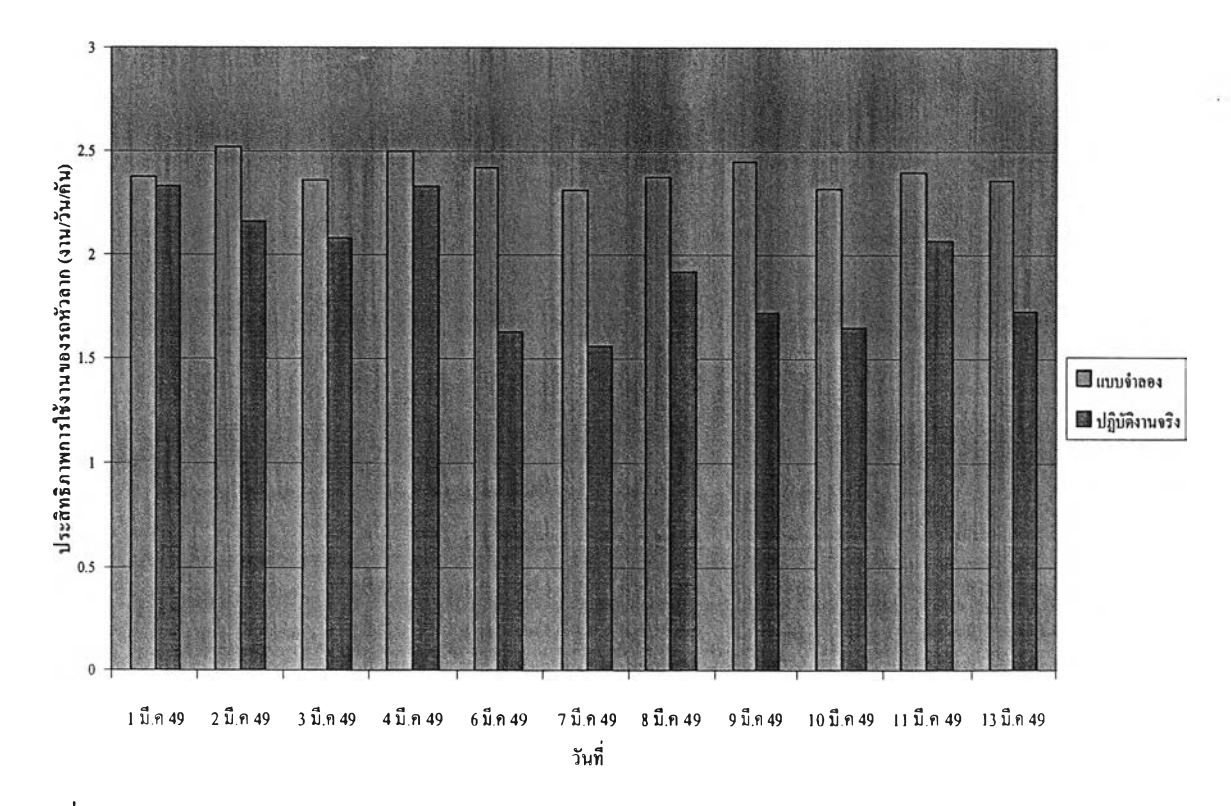

รูปที่ 5-2 ประสิทธิภาพการใช้งานของรถหัวลากจากแบบจำลองเปรียบเทียบคับการปฏิบัติงานจริง

#### 5.2.2 การปรับปรุงคุณภาพตารางของแบบจำลอง

ในการจัดตารางเวลาเดินรถหัวลากของแบบจำลอง ผู้ใช้สามารถกำหนดจำนวน รอบการคำนวณในการค้นหาตารางเวลาที่ดีที่สุดได้ อย่างไรก็ตาม จำนวนรอบการ คำนวณที่มากขึน จะส่งผลต่อเวลาที่ใช้ในการคำนวณที่มากขึ้นตามไปด้วย โดยระยะเวลา ที่ใช้ในการคำนวณของแบบจำลองจะขึ้นอยู่กับจำนวนงานในแต่ละวันและจำนวนรอบ การคำนวณ รวมทั้งความเร็วของเครื่องคอมพิวเตอร์ที่ใช้ในการคำนวณ รูปที่ 5-3 แสดง ความสัมพันธ์ระหว่างจำนวนรอบการคำนวณกับระยะเวลาที่ใช้ในการคำนวณ โดยใช้ ตัวอย่างการคำนวณของวันที่ 3 มีนาคม 2549 ซึ่งมีจำนวนงาน 54 งาน

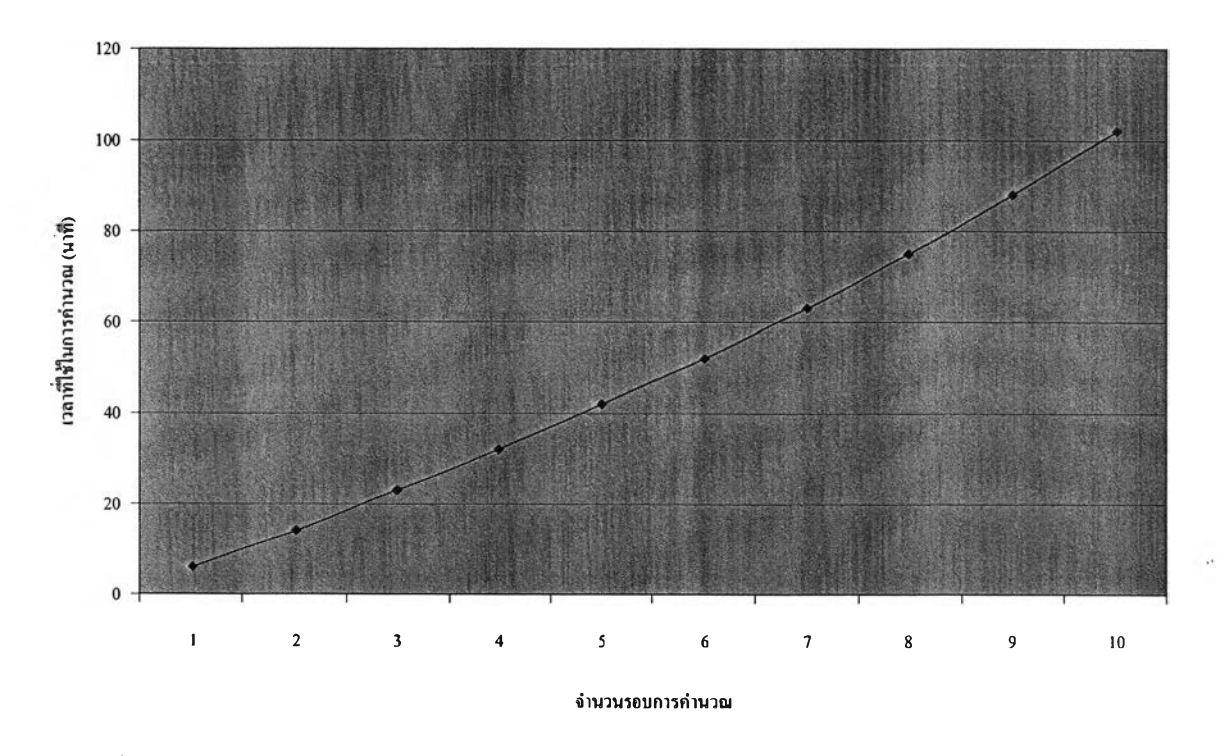

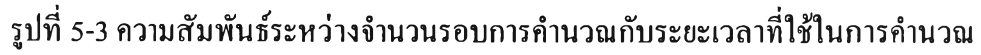

จากรูปที่ 5-3 จะเห็นได้ว่าเวลาที่ใช้ในการคำนวณที่สามารถยอมรับได้สำหรับ การปฏิบัติงานจริงคือประมาณ 30-40 นาที ซึ่งเป็นเวลาที่แบบจำลองใช้ในการคำนวณ จำนวน 5 รอบ ตังบันจึงได้ทำการเปรียบเทียบคุณภาพของตารางโดยเปรียบเทียบจาก ประสิทธิภาพการใช้งานของรถหัวลากเมื่อทำการคำนวณ 5 รอบกับ 10 รอบ ดังแสดงใน รูปที่ 5-4

ผลการคำนวณพบว่า ยิ่งทำการคำนวณ จำนวนรอบที่มากขึ๋น จะทำให้คุณภาพ ตารางมีการปรับปรุงในทุก ๆ รอบการคำนวณ โดยเฉพาะอย่างยิ่ง ในกรณีที่มีปริมาณงาน น้อย โอกาสที่แบบจำลองจะทำการค้นหาตารางเวลาที่ดีย่อมมีมากขึ้นเนื่องจากจำนวน ตารางที่เป็นไปได้ทั้งหมดจะมีจำนวนน้อยกว่าตารางเวลาที่มีปริมาณงานมาก ๆ อย่างไรก็ ตาม ในการค้นหาคำตอบไม่สามารถบอกได้ว่า ณ จำนวนรอบการคำนวณที่เท่าใดจึงจะ ได้คำตอบที่ดีที่สุดสัมบูรณ์

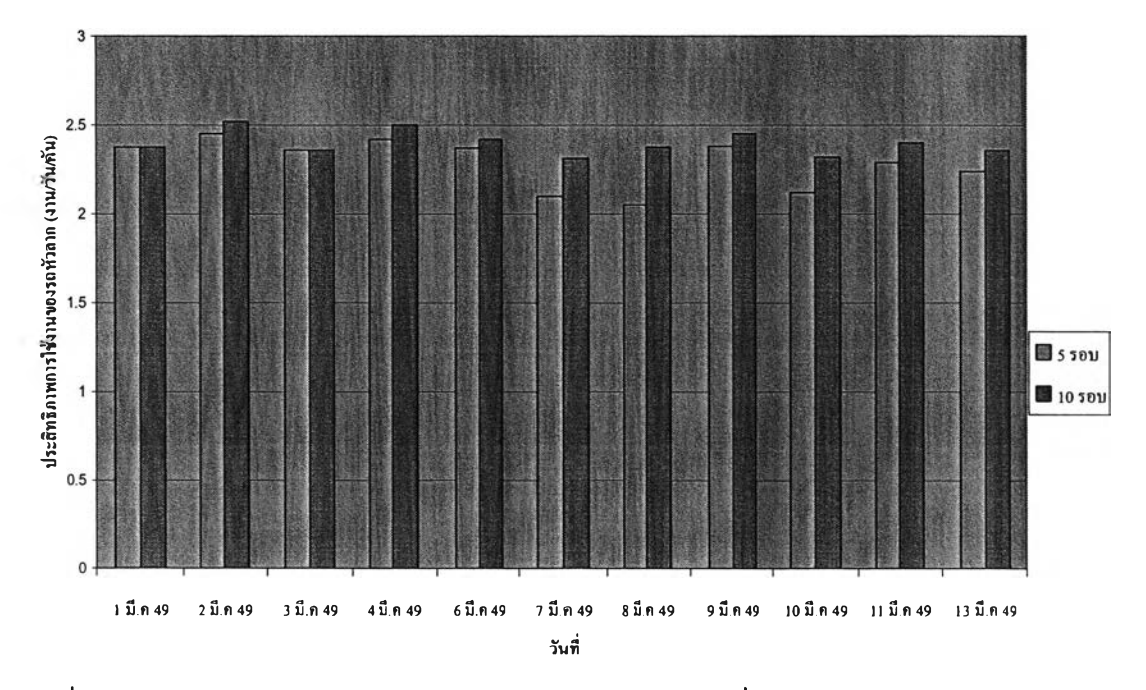

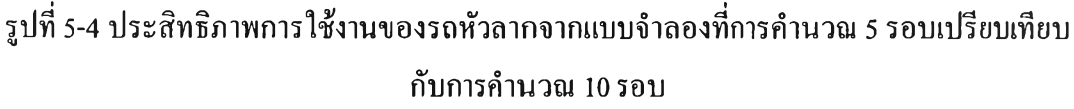

### 5.2.3 <u>จำนวนตู้ที่ใช้ในการทำ Hook and Drop</u>

เมื่อทำการค้นหาตารางเวลาที่ดีที่สุดมาแล้ว แบบจำลองจะทำการจัดตารางเวลา ใหม่อีกครังโดยนำกิจกรรม Hook and Drop เข้ามาพิจารณาร่วมด้วย เพื่อศึกษาถึงผลที่ได้ จากการทำ Hook and Drop โดยดูจากจำนวนงานค้างและเวลารอคอยที่ลดลง เปรียบเทียบ กับจำนวนตู้สินค้าพ่วงที่ใช้ของสถานที่แต่ละแห่ง ซึ่งหาได้จากจำนวนแถวคอยของรถหัว ลากที่มากที่สุดในวันนั้น โดยผลการจัดตารางเวลาเมื่อทำ Hook and Drop พบว่าสามารถ แค้ปีญหาเวลารอคอยที่เกิดจากการเช้ามาพร้อมกันของรถหัวลาก และช่วยให้ช่วงเวลา ทำงานของรถหัวลากลดลง ส่งผลให้สามารถลดจำนวนงานค้างที่เกิดขึ้นอีกทั้งทำให้เวลา เสร็จงานของรถแต่ละคันเสร็จเร็วขึ้นด้วย ผลของการจัดตารางเวลาด้วยวิธี Hook and Drop และจำนวนตู้ที่มากที่สุดของแต่ละสถานที่ สามารถแสดงในตารางที่ 5-2 ถึง 5-4 ตามลำดับ

| วันปฏิบัติงาน | งทะเมต์ฟี้นี้ (ดู้) | งเนก้างที่ถอลง (งาน) | และอออะนิลดลง (นาที/กัน) |
|---------------|---------------------|----------------------|--------------------------|
| 1 มี.ค. 49    | 27                  |                      | 58                       |
| 2 มี.ค. 49    | 25                  | 1                    | 48                       |
| 3 มี.ค. 49    | 32                  | $\overline{2}$       | 75                       |
| 4 มี.ค. 49    | 29                  | $\overline{2}$       | 70                       |
| $6$ มี.ค. 49  | 34                  | $\overline{2}$       | 83                       |
| 7 มี.ค. 49    | 24                  | 1                    | 47                       |
| 8 มี.ค. 49    | 9                   | $\mathbf{0}$         | 25                       |
| 9 มี.ค. 49    | 27                  | 1                    | 54                       |
| 10 มี.ค. 49   | 23                  | $\bf{0}$             | 62                       |
| 11 มี.ค. 49   | 23                  | $\mathbf{0}$         | 59                       |
| 13 มี.ค. 49   | 25                  | $\mathbf{0}$         | 51                       |

ารางที่ 5-2 จำนวนงานค้างและเวลารอคอยที่ลดลงได้จากการจัดวางตู้สินค้าพ่วง

# ตารางที่ 5-3 เวลารอคอยที่ลดลงได้จากการจัดวางตู้สินค้าพ่วงคิดเป็นเปอร์เซ็นต์

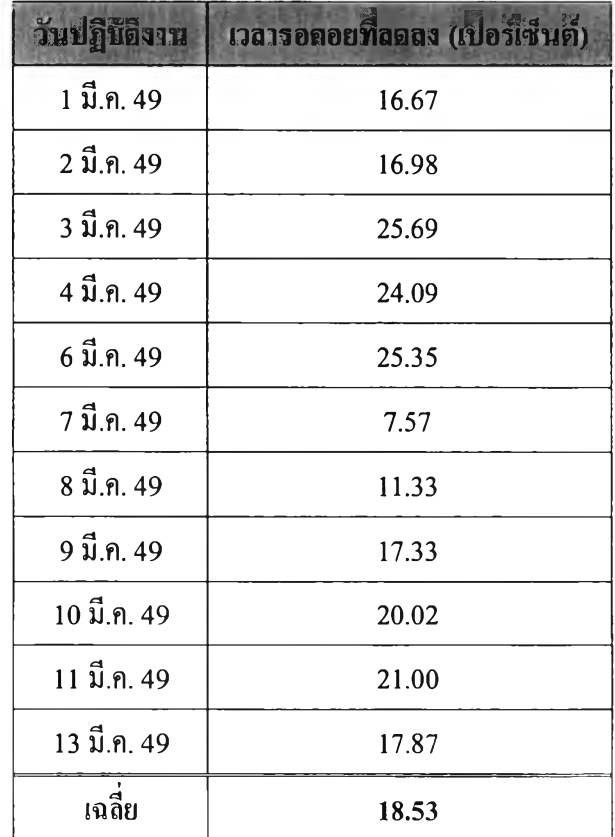

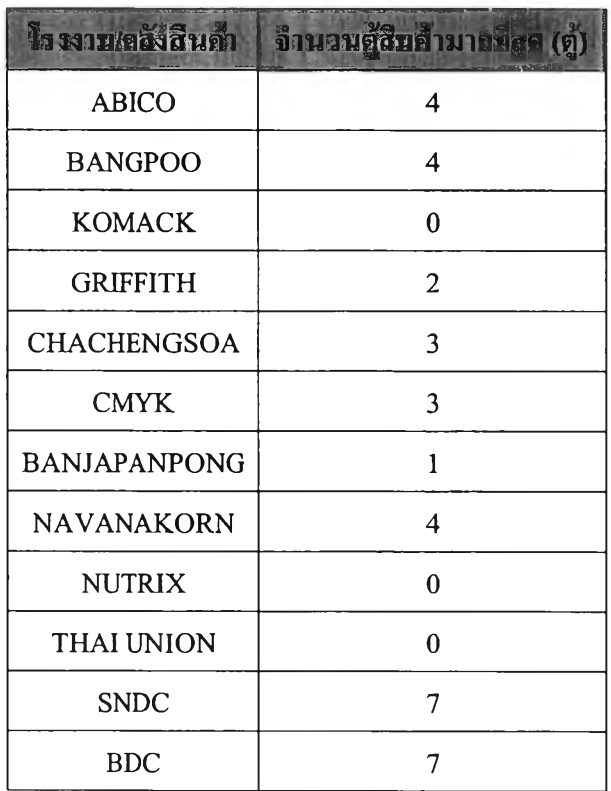

ตารางที่ 5-4 จำนวนตู้สินค้าพ่วงที่มากที่สุดของโรงงานและคลังสินค้าแต่ละแห่ง

## **5.3 การวิเคราะห์ผลที่ได้จากแบบจำลอง**

จากการตรวจสอบผลการคำนวณที่ไค้จากแบบจำลองพบว่า ในการปฏิบัติงานจริงจะใช้ จำนวนรถหัวลากมากกว่าที่ใช้ในการคำนวณของแบบจำลองถึง 7 วันจากการทดสอบข้อมูลทั้งสิ้น 10 วัน สาเหตุที่ผลการคำนวณที่ได้จากแบบจำลองใช้จำนวนรถหัวลากกมากกว่าที่ใช้ในการ ปฏิบัติงานจริงบัน อาจเกิดจากสาเหตุ 2 ประการ คือ

- ในวันทำการ 3 วันที่ผลการคำนวณการใช้รถหัวลากของแบบจำลองมากกว่าการ ปฏิบัติงานจริง รถเริ่มทำงานในช่วงกลางดึกเพื่อเดินทางไปยังโรงงานในขณะที่ แบบจำลองกำหนดให้เริ่มงานเวลา 8:00 น. ทำให้รถหัวลากในแบบจำลองมีช่วงเวลา ทำงานที่สันกว่าการปฏิบัติงานจริง ดังบันจึงทำงานได้น้อยกว่าการปฏิบัติงานจริง
- ในวันทำการ 3 วันดังกล่าว มีปริมาณงานที่ต้องขนส่งจากโรงงานที่อยู่ไกลเป็น จำนวนหลายเที่ยว ทำให้การจัดตารางเวลาเริ่มด้นของแบบจำลองมีความแตกต่างของ เวลาทำงานของรถแต่ละคันมาก จึงต้องอาศัยการปรับปรุงคุณภาพตารางโดยใช้รอบ

ารคำนวณที่มากกว่าขึ้น จึงจะได้คำตอบที่ดีกว่าการปฏิบัติงานจริง โดยในการ ทดสอบได้กำหนดจำนวนรอบการคำนวณ 10รอบซึ่งอาจเป็นจำนวนรอบที่ยังไม่ เพียงพอในการปรับปรุงคุณภาพคำตอบให้เป็นคำตอบที่ดีที่สุดได้

อย่างไรก็ตาม ในการเปรียบเทียบผลด้วยวิธีดังกล่าวไม่สามารถแสดงให้เห็นถึงผลลัพธ์ที่ ชัดเจนมากนัก เนื่องจากการตั้งข้อกำหนดของแบบจำลองที่กำหนดให้รถทุกคันต้องเริ่มงานพร้อม กัน รวมทั้งกำหนดให้รถทุกคันต้องเริ่มงานจากยาร้ด (Yard) และเดินทางกลับยาร้ด (Yard) ทุกวัน ในขณะที่การปฏิบัติงานจริงรถบางคันจะเริ่มงานตั้งแต่กลางดึก อีกทังรถส่วนใหญ่จะจอดค้างคืน ณ สถานที่ที่เสร็จงานในแต่ละวัน ซึ่งส่งผลให้รถแต่ละคันในแบบจำลองต้องทำงานมากกว่าใน การปฏิบัติงานจริง

ดังนั้น จึงทำการเปรียบเทียบประสิทธิภาพการใช้งานของรถหัวลาก (Utilization) โดยคิด เป็นจำนวนงานที่รถหัวลากหนึ่งคันสามารถทำงานในหนึ่งวัน ผลการเปรียบเทียบแสดงให้เห็นว่า ประสิทธิภาพการใช้งานของรถหัวลากในแบบจำลองมากกว่าในการปฏิบัติงานจริง ทั้งนี้ใน ข้อมูลบางวันที่ประสิทธิภาพการใช้งานของรถหัวลากเกิดความแตกต่างกันมาก อาจเป็นเพราะใน การปฏิบัติงานจริง รถบางคันอาจจะต้องไปปฏิบัติงานอื่นที่นอกเหนือจากขนส่งสินค้าจากโรงงาน ไปคลังสินค้า ทำให้ต้องใช้จำนวนรถที่เพิ่มมากขึ้น

ในส่วนของการจัดตารางเวลาเดินรถหัวลากและการคำนวณจำนวนตู้สินค้าพ่วงเพื่อใช้ใน การทำ Hook and Drop เป็นการจำลองสถานการณ์เพื่อศึกษาถึงผลของการจัดวางตู้สินค้าพ่วง ซึ่ง ในการปฏิบัติงานจริงยังไม,มีการจัดวางตู้สินค้าพ่วงแต่อย่างใด โดยกำหนดให้แบบจำลองจัดวางตู้ สินค้าพ่วงเพื่อทำ Hook and Drop ทุกครั้งเมื่อมีเวลารอคอยเกิดขึ้น ทำให้ผลลัพธ์ที่ได้จาก แบบจำลองจะเป็นการจัดวางตู้สินค้าที่มากที่สุดของสถานที่แต่ละแห่งในวันปฏิบัติงานนั้น ๆ ผลที่ ได้แสดงให้เห็นว่า การทำ Hook and Drop สามารถลดเวลารอคอยได้ถึง 57 นาทีต่อคันหรือคิด เป็นร้อยละ 18.53 โดยเฉลี่ย

ผลที่ไต้จากการคำนวณจำนวนตู้สินค้าพ่วงที่ใช้ พบว่า จะต้องจัดวางตู้สินค้าพ่วงเฉลี่ย 25 ตู้ต่อวัน โดยสถานที่ที่มีการทำ **H o o k** and **D ro p** มากที่สุดคือ ที่คลังสินค้าทั้งสองแห่ง ซึ่งจะต้องจัด วางตู้มากที่สุดคือ 7 ตู้ต่อวัน อย่างไรก็ตาม เนื่องจากเป็นการคำนวณจำนวนต้ที่รองรับแถวคอยที่ ้มากที่สุดในแต่ละวัน ดังนั้น เมื่อได้จำนวนตู้สินค้าพ่วงที่ใช้ในแต่ละแห่งแล้ว ควรคำนึงถึง ประโยชน์หรือค่าความประหยัดที่ได้รับจากการจัดวางตู้สินค้าว่ามีความคุ้มค่าเทียงใด โดย ิจารณาจากจำนวนตู้สินค้าพ่วงที่ใช้ เทียบกับจำนวนงานค้างส่งที่ลดลง เวลารอคอยและเวลาเสร็จ งานที่ลดลง รวมไปถึงจำนวนรถหัวลากที่ใช้ นอกจากนี้ในการจัดวางตู้สินค้าพ่วงจะต้องพิจาฌาถึง ข้อจำกัดของสถานที่แต่ละแห่งในการจัดวางตู้สินค้าอีกประการหนึ่งด้วย

 $\frac{1}{2}$  .  $\frac{1}{2}$